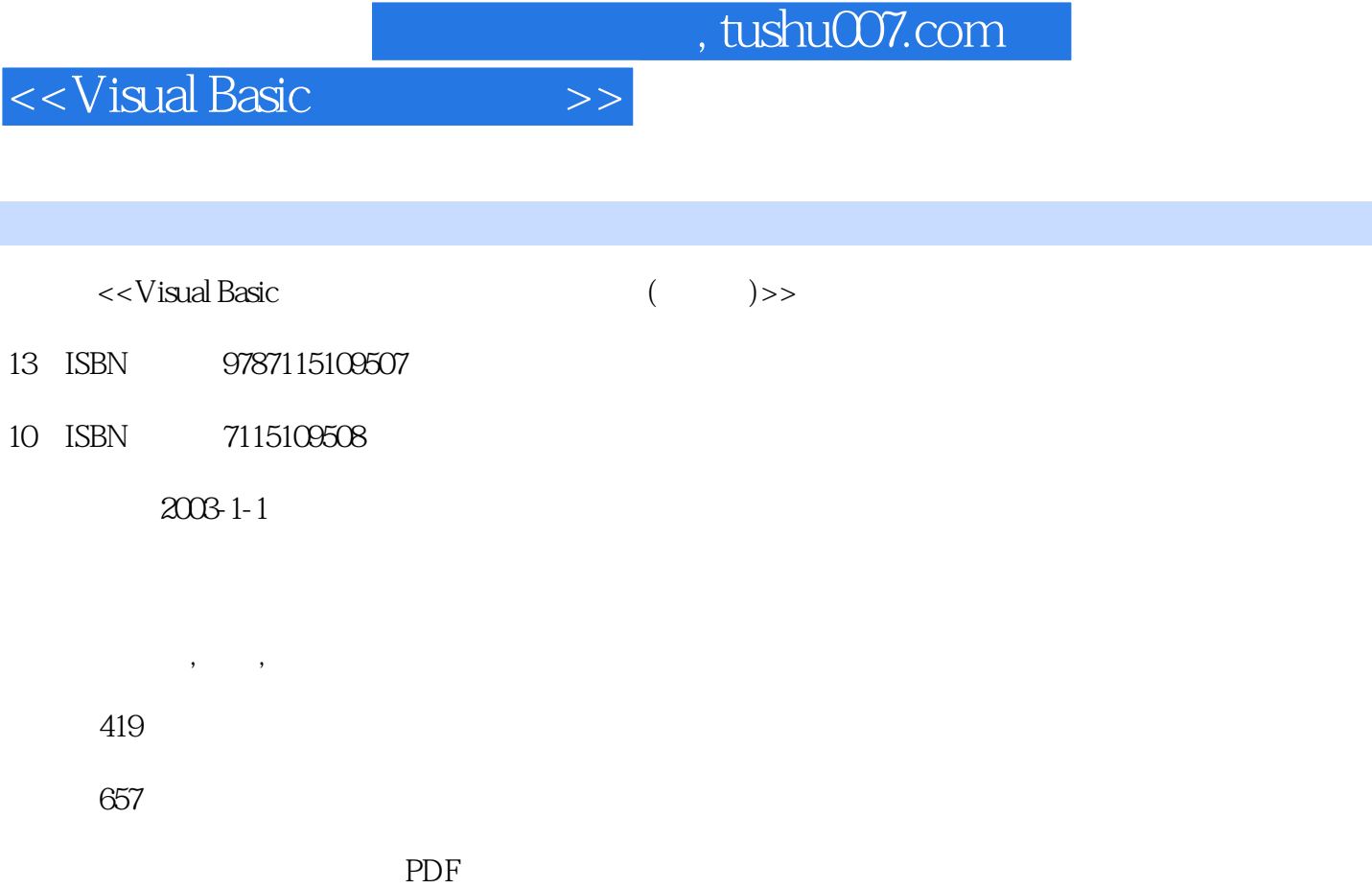

http://www.tushu007.com

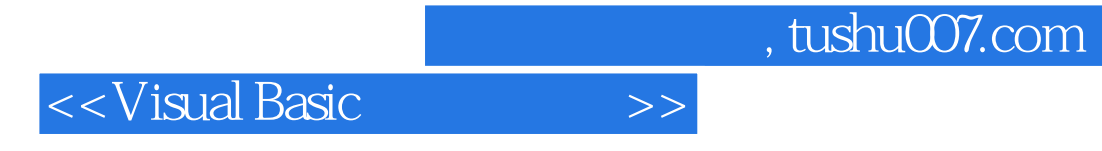

 $7$  Modem

 $\sim$ , tushu007.com

<<Visual Basic

 $11.1$   $11.2$   $11.3$   $21.31$ MSComm 2 1.32 5 1.4 7 1.4.1 7 1.4.2  $7\,1.43$  8 1.44 24 1.45 27 1.5  $38\,1.51$   $38\,1.52$   $44\,1.53$   $47\,1.6$   $48\,1.61$  $49\;1.62$   $49\;2$   $5521$   $5522$  $5523$   $5524$   $5524$   $56242$  $I/O$  58 2.4.3  $58 \, 24.3$  58 2.4.4  $59$  $2.45$   $2.46$   $80$   $2.46$   $81$   $2.47$  I/O  $62$   $2.5$  $62\,251$   $62\,252$   $63\,253$   $63\,254$  $64\,255$   $79\,256$   $/$   $/$   $96\,257$   $111$  $258$  115 2.6 120 2.7 121 3  $12231$   $12232$   $12233$   $12334$   $123341$  $123\,342$  124 3.5  $124\,35$   $124\,351$   $124\,352$  $126\,353$   $135\,354$   $136\,355$   $138\,356$ 141 3.5.7 **143 3.5.8** 143 a.5.8 **149 3.5.9**  $158\,35.10$   $160\,35.11$   $166\,36$  $170\,361$   $170\,362$   $178\,363$   $198\,37$ 2. CG200 198 4 199 4.1 199 4.2 199 4.2 199 4.2 199 4.2 199 4.2 199 4.2 199 4.2 199 4.2 199 4.2 199 4.2 199 4.2  $43$   $200\,431$   $200\,432$   $202\,44$  $203\;441$   $203\;442$   $204\;443$   $206\;444$  $207\,445$   $207\,45$   $208\,451$   $208\,452$  $209\,453$   $210\,454$   $213\,455$   $217$  $4.56$  225  $4.57$  226  $4.58$  246  $4.59$  $252\,46$  257  $461$   $257\,462$  257 5  $258\,5.1$   $258\,5.2$   $259\,5.3$   $259\,5.4$   $263\,5.41$ RS-232 263 5.4.2 264 5.4.3 264 5.4.3  $5.51$   $276\,5.52$   $278\,5.53$   $286\,5.6$   $320\,5.61$  $320\,562$   $321\,57$   $324\,6$   $328\,61$  $32862$   $32963$   $33164$   $336641$  RS  $232$  $336\,642$   $336\,643$   $337\,644\,AT$   $340\,645$  $34565$  347 6.5.1 348 6.5.2  $352\,653$   $357\,654$   $360\,655$   $372\,656$   $376$  $66$  381 6.6.1 381 6.6.2 382 6.7 384 7  $385 7.1$   $385 7.2$   $386 7.3$   $387 7.31$ attes: 387 7.3.2 387 7.4 389 7.4.1 389 7.4.2 389 7.4.2 390 7.4.3 390 7.4.4 403 7.4.5 SPCP 406 7.5 417 7.6 419

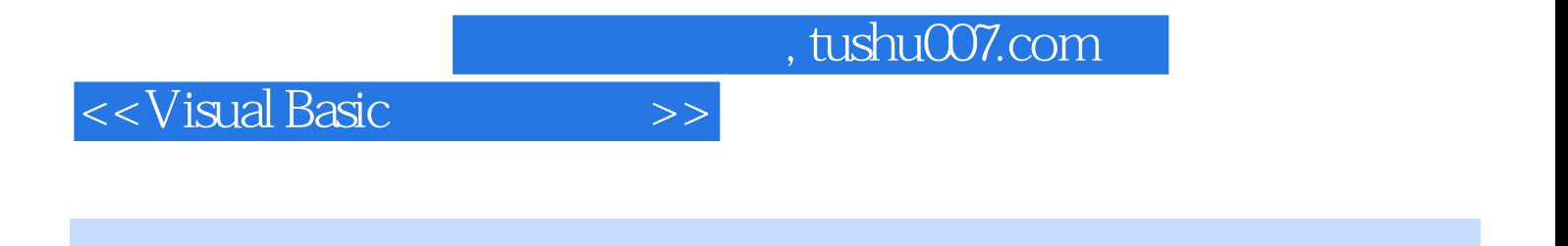

Visual Basic

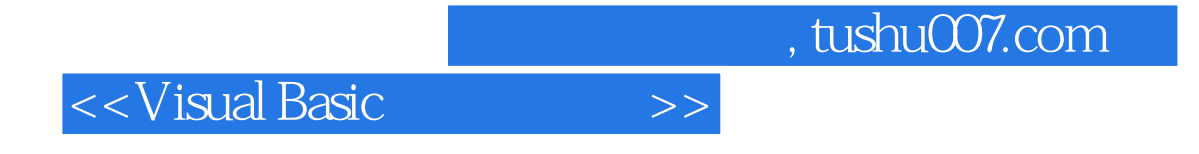

本站所提供下载的PDF图书仅提供预览和简介,请支持正版图书。

更多资源请访问:http://www.tushu007.com